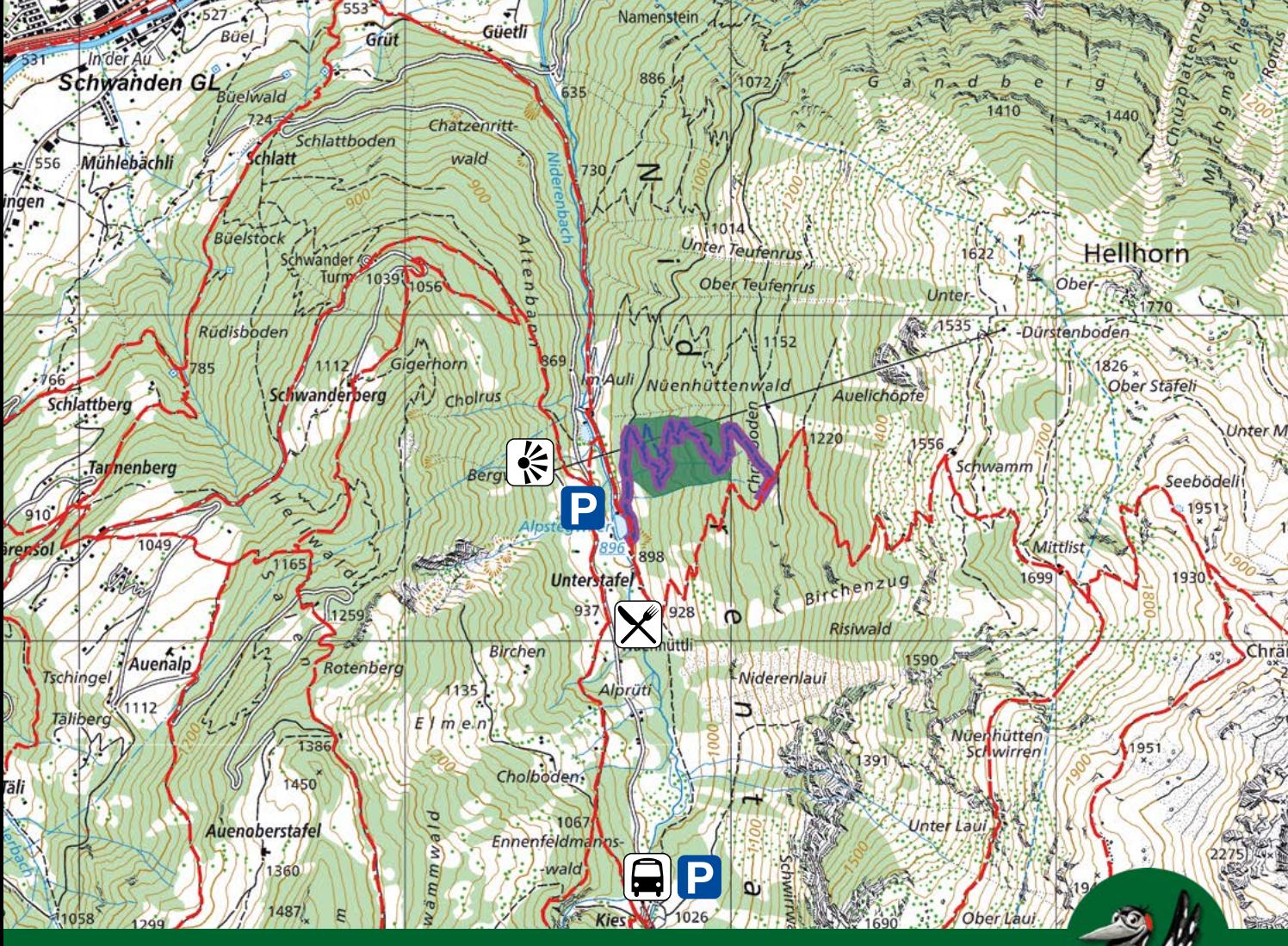

# Waldreservat **Niderental**

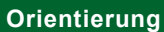

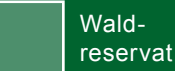

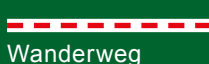

Erlebnisweg mit App

## **Impressum**

Inhalt und Bilder Departement Bau und Umwelt Kanton Glarus, 2018 Titelbild & Kaisermantel: Dr. Beat Wermelinger, WSL Sturmfläche: Ulrich Wasem, WSL Karte Bundesamt für Landestopografie

 $\boxed{\blacksquare}$ 

**Symbole**

D

Parkplatz

Restaurant Fryberg

Aussichtsplattform

Bushaltestelle Kies-Mettmen

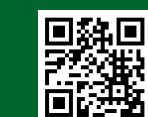

**Vorbereitung** App «Glarner Waldperlen» mit QR-Code oder über www.gl.ch/waldreservate

#### **Schutzgebiete**

Das Waldreservat liegt im Eidgenössischen Wildtierschutzgebiet Freiberg Kärpf und in einer Wildruhezone.

#### **Weitere Infos**

www.gl.ch/waldreservate / www.wildruhezonen.ch

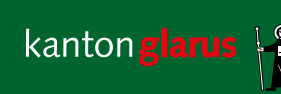

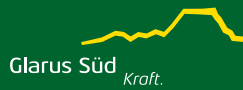

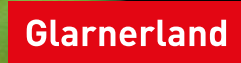

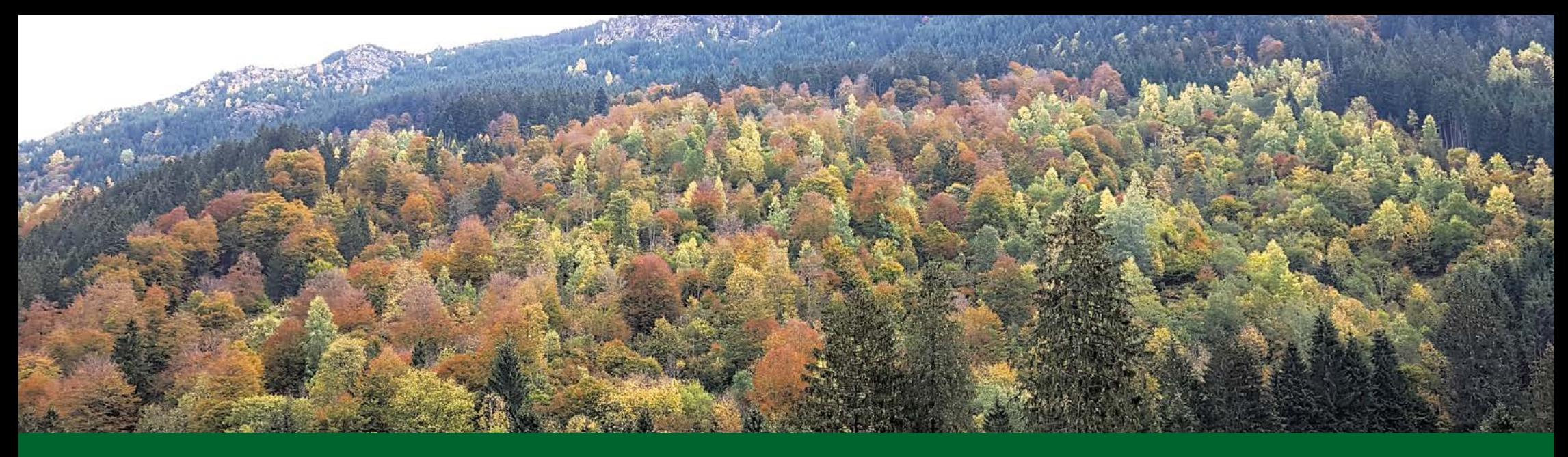

# **Sturmfläche als Forschungsobjekt**

Der Wintersturm Vivian 1990 hat auch im Kanton Glarus viel Wald umgeworfen. Um die Waldentwicklung nach einem Sturm zu beobachten, entstand hier ein Waldreservat. Die Eidgenössische Forschungsanstalt WSL richtete drei Versuchsflächen ein. Es wird der Boden, die Vegetation und die Tierwelt untersucht. So können die Kenntnisse über Sturmfolgen für den Gebirgswald stark verbessert werden.

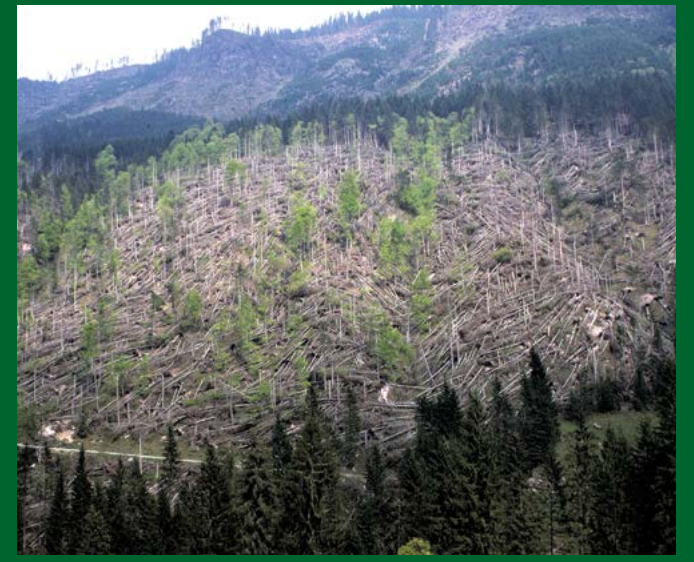

Sturmgewalt: kurz nach Vivian (Titelbild). (Titelbild).

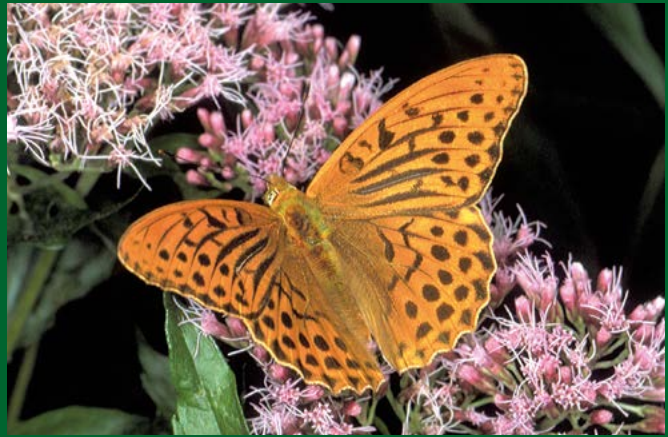

Ein Schmetterling auf Sturmflächen: Der Kaisermantel

### **Insekten profitieren**

Ein Mosaik aus geräumten und belassenen Sturmflächen und intaktem naturnahem Wald ist für die Biodiversität am förderlichsten. Denn auf der Sturmfläche leben andere Arten als im geschlossenen Wald.

So entwickelte sich im Waldreservat nach dem Sturm eine vielfältige Insektenwelt. Während auf den geräumten Flächen wärmeliebende Arten wie Wildbienen und Schmetterlinge profitierten, lebt auf der belassenen Fläche eine Vielzahl an totholzabhängigen Arten. Dazu gehören z.B. Borkenkäfer oder der gefleckte Blütenhalsbock

### **Waldreservat erleben**

Das Waldreservat lässt sich zu Fuss vom Parkplatz aus in zwei Stunden erkunden. Als erste Infoquelle dient die Aussichtsplattform. Der Weg ist in der Regel zwischen Juni und Oktober begehbar.

Die App «Glarner Waldperlen» führt informativ und spielerisch durch das Waldreservat. Nutzen Sie den QR-Code, um die App herunterzuladen.

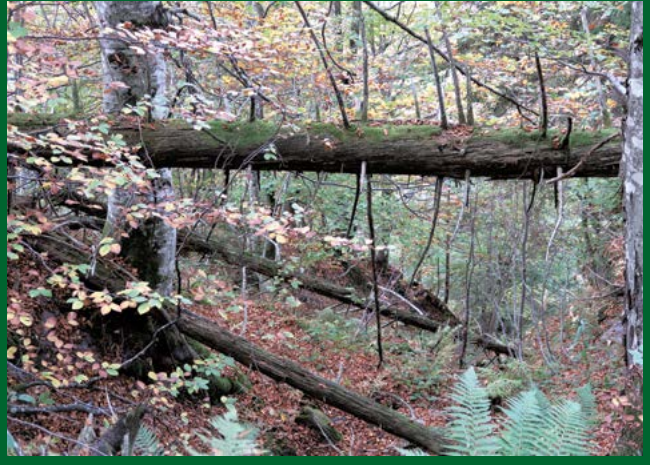

Totholz im Waldreservat